# **QGIS Application - Bug report #1135 GRASS Edit modifies files access permissions**

*2008-07-02 10:19 AM - Maciej Sieczka -*

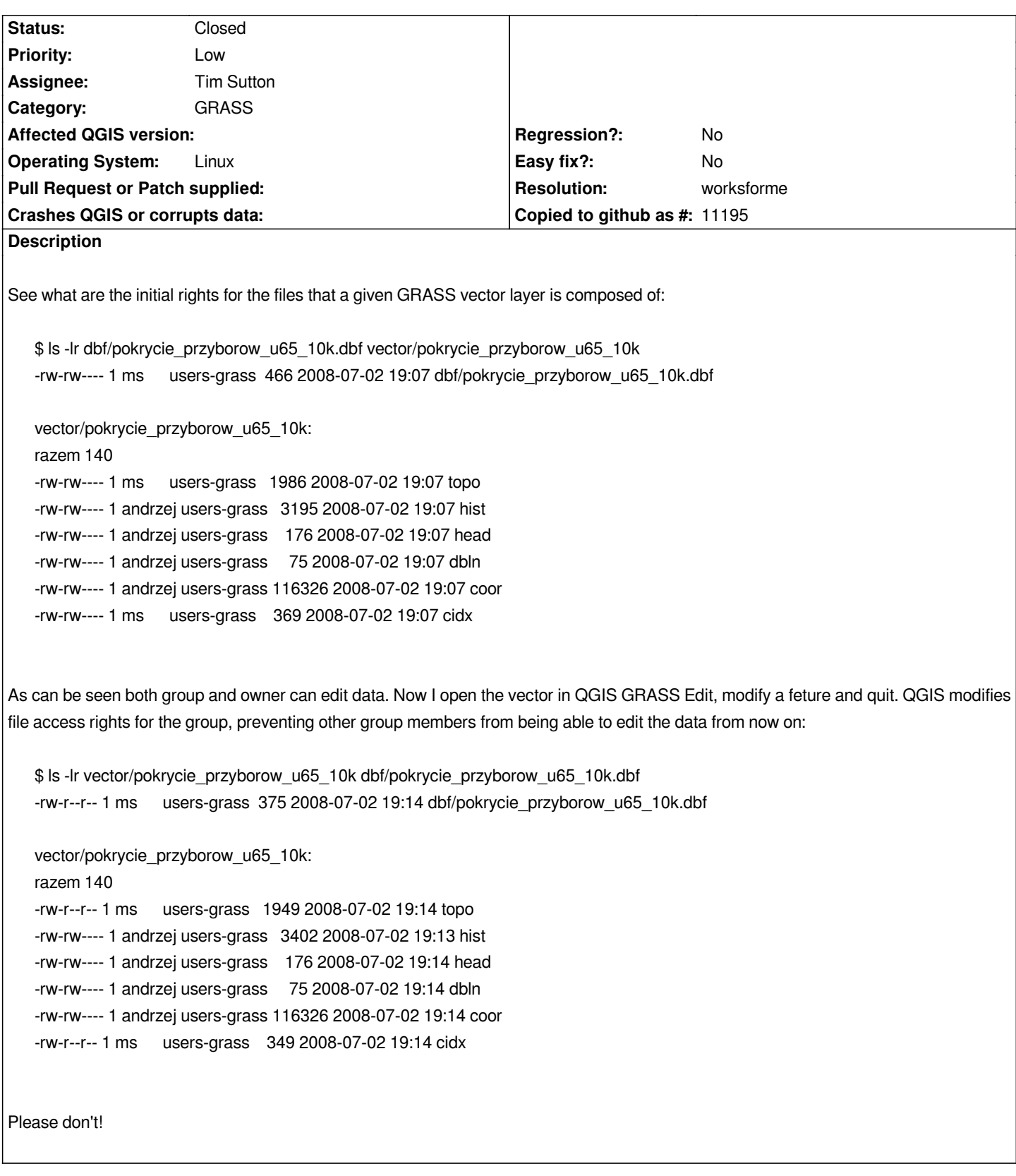

### **History**

## **#1 - 2008-07-11 03:42 AM - Tim Sutton**

*- Status changed from Open to In Progress*

## **#2 - 2008-07-11 06:54 AM - Jürgen Fischer**

- *Resolution set to worksforme*
- *Status changed from In Progress to Closed*

*GRASS behaves the same. Setting umask helps.*

*See thread http://lists.osgeo.org/pipermail/qgis-developer/2008-July/004277.html ff for more details.*

#### **#3 - 2009-[08-22 12:57 AM - Anonymous](http://lists.osgeo.org/pipermail/qgis-developer/2008-July/004277.html)**

*Milestone Version 1.0.0 deleted*